# Blogger: Introducción

Conoce cómo es Blogger

 $\Rightarrow$ 

### ¿Qué es Blogger?

- Blogger es un servicio perteneciente a la empresa Google que permite al usuario abrir una bitácora (o blog) gratuitamente
- No se requieren apenas conocimientos de informática, ya que Blogger automatiza los procesos más básicos para que el usuario solo se preocupe de redactar
- Un blog puede ser mantenido por una persona o por varias de forma colaborativa
- Para trabajar con Blogger es importante saber que es IMPRESCINDIBLE tener una cuenta con Google (Gmail, por ejemplo)

#### Enlace de acceso

- [www.blogger.com](http://www.blogger.com/)
- Puedes hacer clic en el enlace de arriba para ir a Blogger
- El blog que se cree, por defecto tendrá la siguiente dirección web: xxxxxxxxx.blogspot.com (siendo xxxxxxxxx la palabra que desee el usuario, siempre que no haya sido elegida por otra persona antes)
- Recuerda que todo lo que hagas se asociará a tu cuenta de Google

¿De qué partes consta un blog?

## **Back-end**

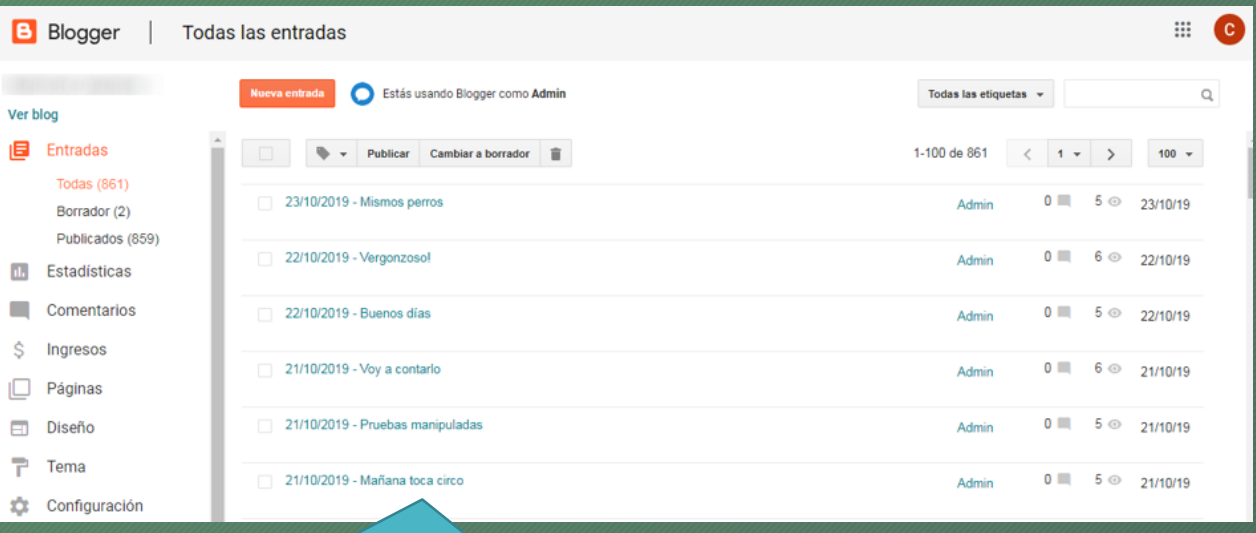

El back-end es, dicho de forma fácil de entender, como la trastienda. Una zona donde solo tienen acceso los administradores y que permite publicar entradas, moderar comentarios, cambiar el aspecto del blog, etc…

## Front-end

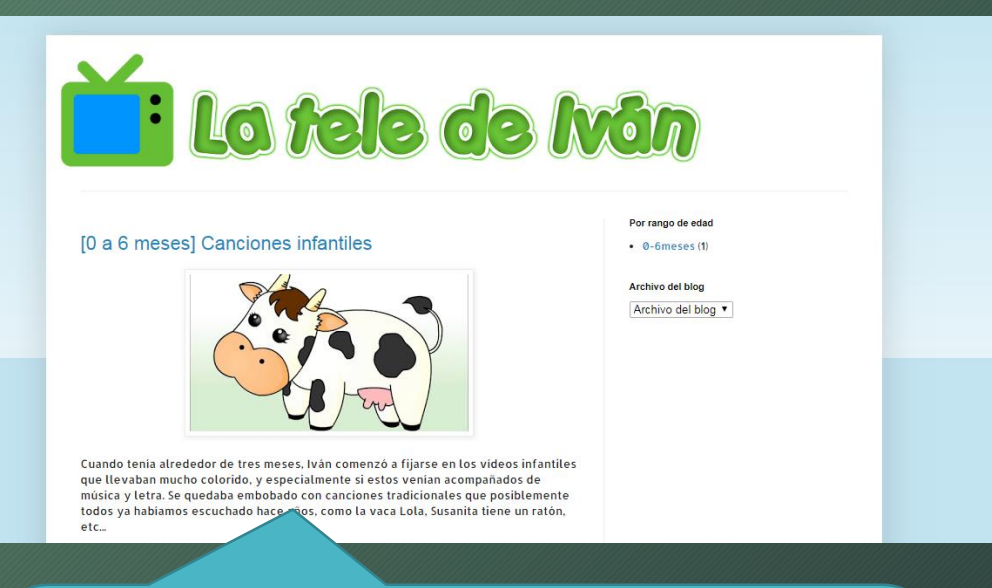

El front-end es la parte que da al público, lo que ven los visitantes. Aquí se reflejan todos los cambios realizados en el back-end.

A la hora de crear entradas en el blog, el editor que incorpora Blogger permite obtener resultados muy vistosos sin necesitar grandes conocimientos en informática

La barra de herramientas superior es parecida a la de los editores de texto y permite dar formato al texto: negritas, cursiva, colores, encabezados, tipos de letra, numeraciones, viñetas…

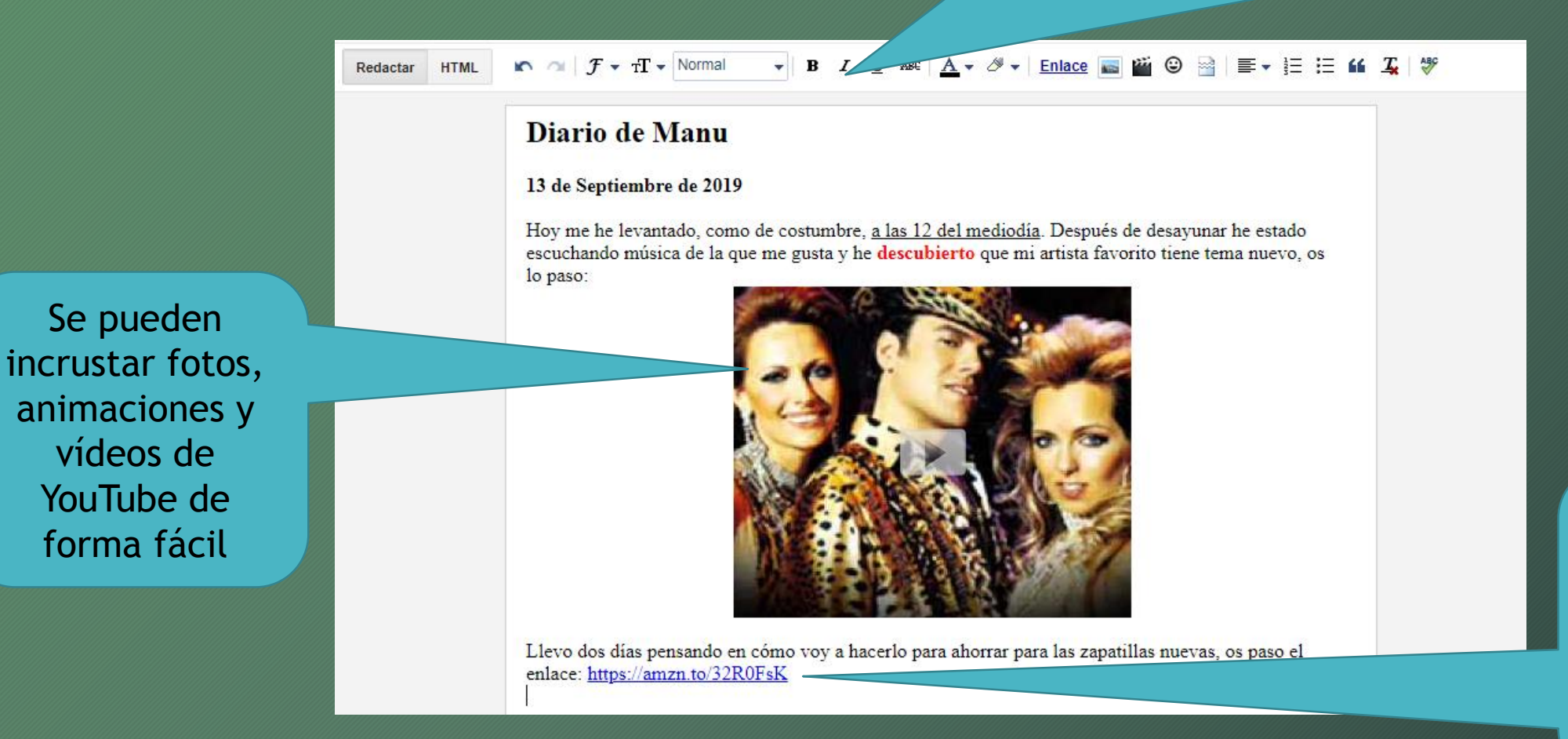

Los enlaces se activan automáticamente para que el lector pueda clicar y seguirlos

Inserción automática en su buscador

Y con todas las ventajas que aporta Google…

Google

Buena compatibilidad con herramientas de la casa Google, como YouTube, Google Drive, Classroom, etc…

Posibilidad de monetización del contenido (si se desea, se puede mostrar publicidad de Google a cambio de dinero)

Estabilidad y permanencia en Internet (mientras no desaparezca Google, el blog seguirá online)

#### Fin de la lección